#### **Sisukord**

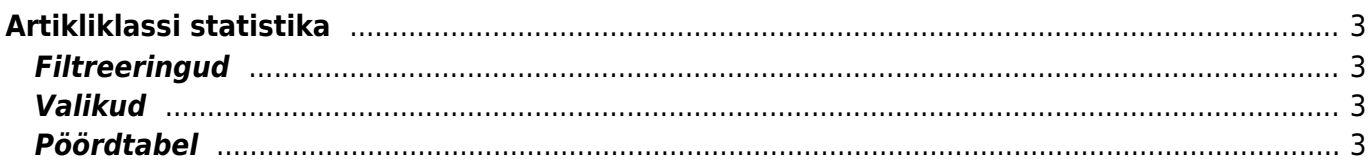

# <span id="page-2-0"></span>**Artikliklassi statistika**

Artikliklassi statistika näitab artikliklassi statistikat - müüdud kogust, katet, käibeta müügikäivet, katte protsenti ning klassi osalust protsentuaalselt kogukattes ja käibes - mis põhineb valitud perioodi arvetel

Aruannet saab sorteerida katte, klassi koodi, klassi nime, müüdud koguse või käibe järgi

## <span id="page-2-1"></span>**Filtreeringud**

- Klass artikli, mis on arvel. Võib olla üks või kooloniga eraldatud vahemik. Näiteks ARVUTI:SAAPAD
- Objekt objekt arvel
- Periood arvete ajavahemik (kaasaarvatud), millel põhineb statistika
- Klient kliendi kood arvel
- Kliendi klass arvel oleva kliendi klass. Võib olla kooloniga eraldatud vahemik. Arvestab ka lisavälja klassi
- Koht statistiline koht, mis puhul arvestatakse ainult neid arveid, millel on müüja, mis kuulub valitud statistilisse kohta
- Jaotus statistiline jaotus, mis puhul näidatakse ainult neid artikliklasse, mis kuuluvad valitud statistilisse jaotusse
- Müüja vastavalt valikule, kas ainult arvestatakse arveid, kus on peal valitud müüja või ainult need arved, kus on peal klient, kelle kliendikaardil on valitud müüja.

#### <span id="page-2-2"></span>**Valikud**

punkte - näitab nimekirjas artikli punkte ning limiteerib selle ainult nende artiklite järgi, millel on punktid

## <span id="page-2-3"></span>**Pöördtabel**

- tükelda tekitab pöördtabeli ajas müüdud artiklite kaupa. Tükeldada on võimalik tunniks, nädalapäevaks, kuupäevaks, nädalaks, kuuks, kvartaliks või aastaks
- näita millist väärtust pöördtabelis näidatakse kas käivet, katet, punkte või koguseid

Aruanne toetab graafikuid

From: <https://wiki.directo.ee/> - **Directo Help**

Permanent link: **[https://wiki.directo.ee/et/mr\\_aru\\_klass\\_stat?rev=1434619829](https://wiki.directo.ee/et/mr_aru_klass_stat?rev=1434619829)**

Last update: **2015/06/18 12:30**

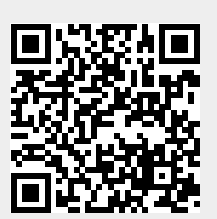